# **comodojo/rpcclient Documentation** *Release 2.0.0*

**Marco Giovinazzi**

**Jul 31, 2018**

## Contents:

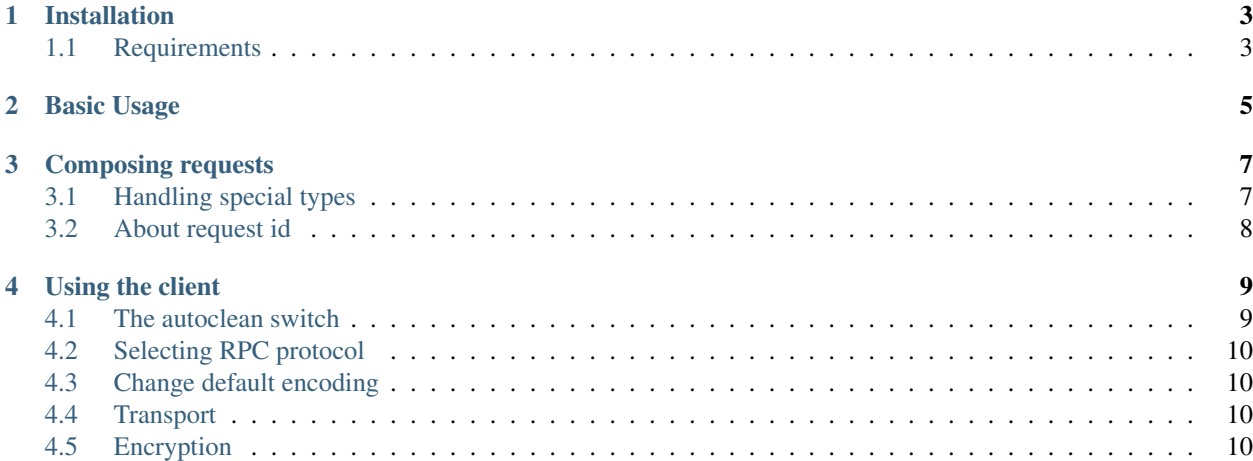

This library provides a framework (and transport) independent XML and JSON(2.0) RPC client.

Main features are:

- full [XMLRPC](http://www.xmlrpc.com/spec) and [JSONRPC](http://www.jsonrpc.org/specification) (2.0) protocols support, including multicall and batch requests
- [PSR-3](https://github.com/php-fig/fig-standards/blob/master/accepted/PSR-3-logger-interface.md) compliant logging
- configurable content encoding
- content encryption (if used in combination with [comodojo/rpcserver\)](https://github.com/comodojo/rpcserver)

Installation

<span id="page-6-0"></span>First [install composer,](https://getcomposer.org/doc/00-intro.md) then:

composer require comodojo/rpcclient

## <span id="page-6-1"></span>**1.1 Requirements**

To work properly, comodojo/rpcclient requires PHP >=5.6.0.

#### Basic Usage

<span id="page-8-0"></span>Following a quick and dirty example of lib basic usage.

Note: For more detailed informations, please see *[Using the client](#page-12-0)* and *[Composing requests](#page-10-0)* pages.

```
1 \leq?php
2
3 use \Comodojo\RpcClient\RpcClient;
4 use \Comodojo\RpcClient\RpcRequest;
5 use \Exception;
7 try {
9 // create a RpcClient instance (default XML)
10 \qquad $client = new RpcClient ( "http://phpxmlrpc.sourceforge.net/server.php" );
12 // create and inject a request
13 $client->addRequest( RpcRequest::create("echo", ['Hello Comodojo!']) );
15 // send the request
16 \text{Sresult} = \text{Sclient} \rightarrow \text{send}();
18 } catch (Exception $e) {
20 /* something did not work :( */
21 throw $e;
23 }
25 echo $result;
```
#### Composing requests

<span id="page-10-0"></span>Each RPC request, regardless of the protocol, should be composed as an instance of the class \Comodojo\RpcClient\RpcRequest.

Each request, once created, generate it's unique id that will never be transmitted to the server but is used to discriminate requests in case of batches.

For example, to invoke the echo method on the server side that may accept a parameter:

```
1 \leq?php
3 use \Comodojo\RpcClient\RpcRequest;
5 $request = new RpcRequest;
6 $request
7 ->setMethod('echo')
8 ->setParameters([
9 "Hello world!"
10 ]);
```
2

4

2

4

Or using the static RpcRequest::create constructor:

```
1 \leq 2php3 use \Comodojo\RpcClient\RpcRequest;
5 $request = RpcRequest::create('echo', ["Hello world!"]);
```
#### <span id="page-10-1"></span>**3.1 Handling special types**

When using XML-RPC protocol, *base64*, *datetime* and *cdata* parameters must me explicitly declared using the RpcRequest::setSpecialType method, in order to produce a well formatted xml output.

```
1 \leq?php
2
3 use \Comodojo\RpcClient\RpcRequest;
4
5 | $request = new RpcRequest;
6
7 // base64 of: "I checked it very thoroughly", said the computer,
\vert // "and that quite definitely is the answer. I think the problem,
9 // to be quite honest with you, is that you've never actually
10 // known what the question is."
11 $parameters = [
12 | "IkkqY2hlY2tlZCBpdCB2ZXJ5IHRob3JvdWdob".
13 "HkiLCBzYWlkIHRoZSBjb21wdXRlciwgImFuZC".
14 "B0aGF0IHF1aXRlIGRlZmluaXRlbHkgaXMgdGh".
15 "lIGFuc3dlci4gSSB0aGluayB0aGUgcHJvYmxl".
16 "bSwgdG8gYmUgcXVpdGUgaG9uZXN0IHdpdGgge".
17 "W91LCBpcyB0aGF0IHlvdSd2ZSBuZXZlciBhY3".
18 "R1YWxseSBrbm93biB3aGF0IHRoZSBxdWVzdGl".
19 "vbiBpcy4i"
20 ];
21
22 $request
23 ->setMethod('echo')
24 ->setParameters($parameters)
25 | ->setSpecialType($parameters[0], "base64");
```
### <span id="page-11-0"></span>**3.2 About request id**

When using a JSON-RPC protocol, each request should have it's own id, otherwise it is assumed to be a notification.

Note: Please see [jsonrpc specs](https://www.jsonrpc.org/specification) for more information about how request are structured and interpreted.

By default, this library will assign a random id to each request. The method RpcRequest::setId is availabe to override this behaviour:

- if id is set to true, the lib will generate a random id (default behaviour);
- if id is an integer or a string, it will be left intact;
- if id is set to null, the request will be treated as a notification.

Using the client

<span id="page-12-0"></span>Once a request is composed, the \Comodojo\RpcClient\RpcClient class can be used to send it to the server and retrieve the response. It will seamlessly format the message according to selected protocol, send it to the server, read and decode the response.

 $1 \leq$  ?php 2 5

2

5

```
3 use \Comodojo\RpcClient\RpcClient;
4 use \Comodojo\RpcClient\RpcRequest;
6 | $client = new RpcClient("http://phpxmlrpc.sourceforge.net/server.php");
7 $client->addRequest( RpcRequest::create("echo", ['Hello Comodojo!']) );
   $result = $client->send();
```
Optionally, the client can be configured to use a PSR-3 compliant logger and/or a custom transport (second and third arguments, see below).

### <span id="page-12-1"></span>**4.1 The autoclean switch**

By default, the client will hold one or more requests until the RpcClient::send method is invoked and it cleans the request's stack when a response is received.

This behaviour can be overridden using the RpcClient::setAutoclean method that will force the client to keep each request and reply it on next iteration.

```
1 \leq <?php
3 use \Comodojo\RpcClient\RpcClient;
4 use \Comodojo\RpcClient\RpcRequest;
6 $client = new RpcClient("http://phpxmlrpc.sourceforge.net/server.php");
7 $client->setAutoclean(false);
   8 $client->addRequest( RpcRequest::create("echo", ['Hello Comodojo!']) );
```
(continues on next page)

(continued from previous page)

```
\int $result = $client->send();
10 $client->addRequest( RpcRequest::create("echo", ['Hello Comodojo...2!']) );
11
12 // client will send two requests to the server and result will consequently contain
   ˓→two responses.
13 $result = $client->send();
```
### <span id="page-13-0"></span>**4.2 Selecting RPC protocol**

To select XMLRPC (default) or JSONRPC protocols:

```
1 \leq <?php
2
3 use \Comodojo\RpcClient\RpcClient;
4
5 $client = new RpcClient("http://phpxmlrpc.sourceforge.net/server.php");
6 | $client->setProtocol(RpcClient::JSONRPC);
7 // or
    8 // $client->setProtocol(RpcClient::XMLRPC);
```
### <span id="page-13-1"></span>**4.3 Change default encoding**

By default, client will encode requests in *utf-8*. To select a different encoding:

```
1 \leq?php
3 use \Comodojo\RpcClient\RpcClient;
5 $client = new RpcClient("http://phpxmlrpc.sourceforge.net/server.php");
   6 $client->setEncoding('ISO-8859-2');
```
### <span id="page-13-2"></span>**4.4 Transport**

2

4

The RpcClient comes with an embedded HTTP transport manager that makes use of [comodojo/httprequest](https://github.com/comodojo/httprequest) lightweight library.

If class is not inited with a custom transport, this one will be used.

To access transport instance, the RpcClient::getTransport method can be used before invoking RpcClient::send.

Custom transport classes should implement the \Comodojo\RpcClient\Interfaces\Transport. The [SocketTransport](https://github.com/comodojo/daemon/blob/master/src/Comodojo/Daemon/Socket/SocketTransport.php) of [comodojo/daemon](https://github.com/comodojo/daemon) library is a good example to start with.

#### <span id="page-13-3"></span>**4.5 Encryption**

When used in combination with [comodojo/rpcserver,](https://github.com/comodojo/rpcserver) the RpcClient can be configured to seamlessly encrypt messages and decrypt reponses using a pre shared key.

To enable this feature, a key can be passed to RpcClient::getTransport method:

```
1 \leq 2php2
3 use \Comodojo\RpcClient\RpcClient;
4
5 $client = new RpcClient("http://example.com/rpcserver");
6 Sclient->setEncryption('this is my super secret key');
```